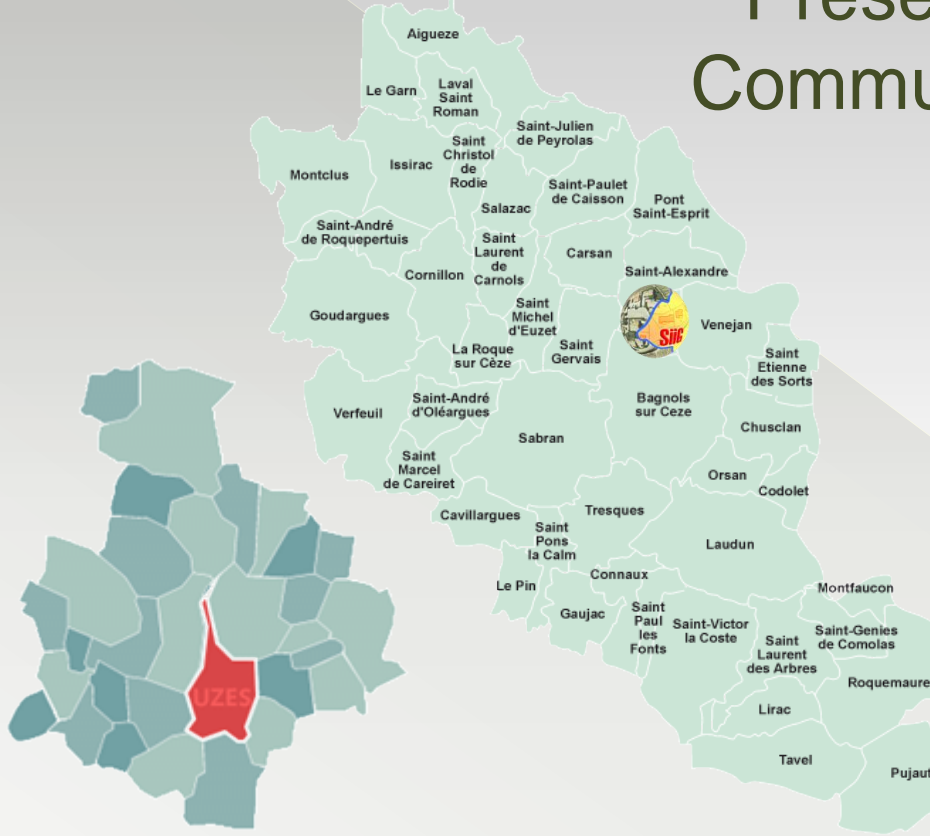

Présentation aux élus de la Communauté de Communes du Pays d'Uzès Septembre 2016

> Maison des Syndicats Site de "La Capellane" Saint-Nazaire

Pujaut

## **Sommaire**

- **> Présentation du SiiG**
- **> Missions et services**
- **> Ressources humaines**
- **> Matériel**
- **> Logiciels**
- **> Les applications du SiiG**
- **> Perspectives d'évolutions**

## Présentation du SiiG

● Syndicat Mixte créé en Décembre 2003

Syndicat Intercommunal d'Information Géographique

- A sa création :
	- › 25 communes adhérentes
- Aujourd'hui :
	- › 47 communes adhérentes
	- › 11 partenaires privés
- Site Web : [www.siig.fr](http://www.siig.fr/)

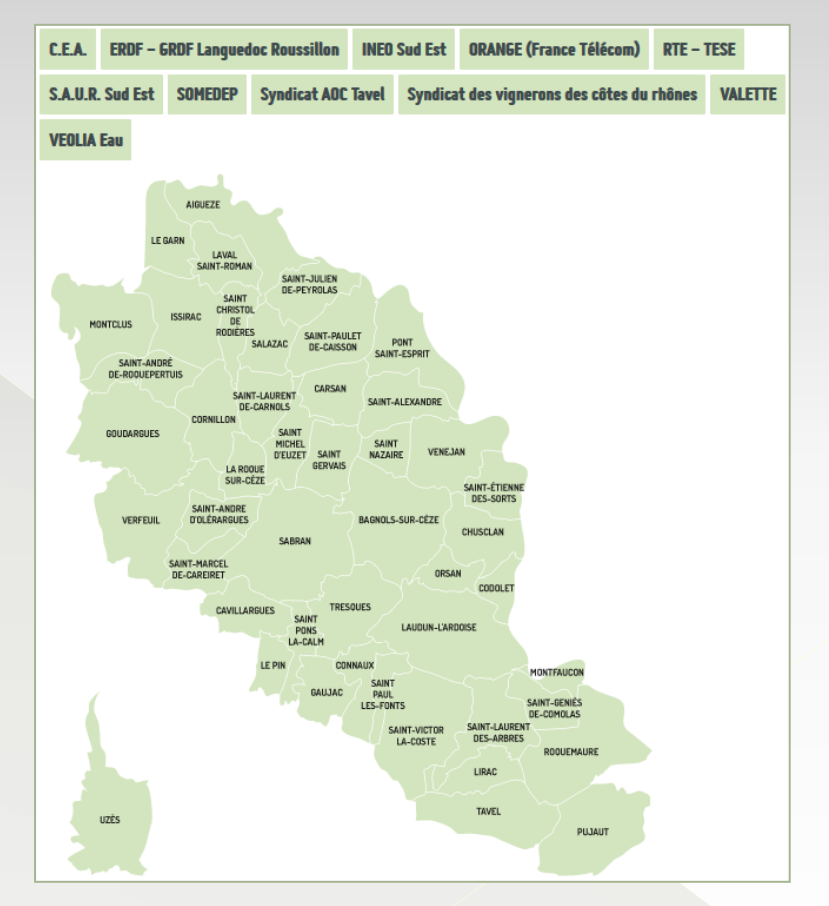

## Missions et services

Apporter les solutions techniques permettant de répondre aux besoins des collectivités et aux exigences règlementaires (veille technologique)

tercommunal d'Information Géographique

- 2. Former et assister les utilisateurs
- 3. Homogénéiser le stockage et la représentation des données cartographiques (Cadastre, Documents d'urbanisme, Réseaux, etc.)
- 4. Assurer la mise à jour régulière des données
- 5. Assurer la diffusion des données :
	- › Impression de plans grand format
	- › Diffusion Internet (accès sécurisé et accès grand public)
	- › Mise à disposition aux collectivités, partenaires et prestataires privés (dans le cadre de missions de service public)
- 6. Développer et maintenir les logiciels en ligne : VEREMAP & GTF

## Ressources humaines

## **O** Direction

- 1 Directeur général des services \*
- 1 Assistant de direction \*

## ● Service administratif et financier :

- 1 Agent d'accueil / secrétariat \*
- 1 Responsable financier \*

## Equipe technique :

- 1 Ingénieur SIG
- › 1 Technicien Supérieur SIG

\* Postes mutualisés sur les 4 syndicats intercommunaux : SABRE, SiiG, SITDOM du Gard rhodanien et SIVU du massif bagnolais

Intercommunal d'Information Géographique

 $3.3.2$ 

## Matériel

- **O** Informatique :
	- 2 Serveurs Web
	- › 3 PC (bureautique + portable)
	- $\geq 1$  Traceur A0+ (139 cm)
	- › 2 Systèmes de sauvegarde (externe / bande)
- Levés topographiques / GPS :
	- › 1 Station Totale
	- › 1 GPS centimétrique
	- › 1 Tablette tactile 7 pouces
	- › 2 GPS portatifs (précision : 50 cm)
	- 1 appareil photo GPS
- Mobilité :
	- › 1 Véhicule de service

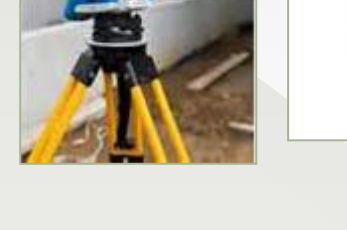

Intercommunal d'Information Géographique

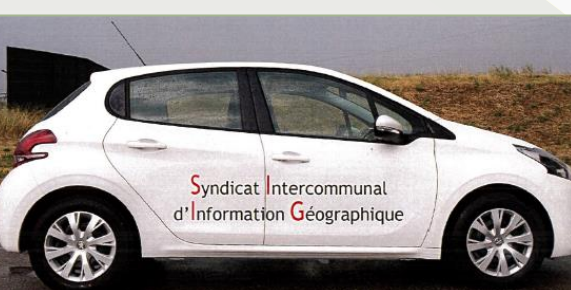

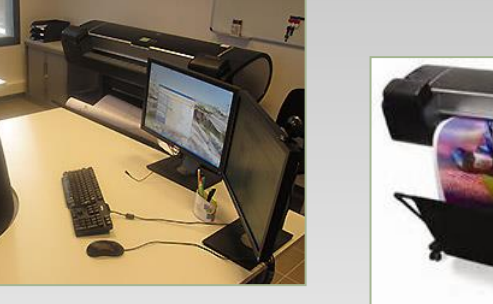

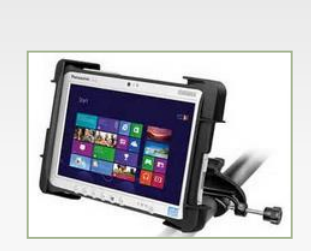

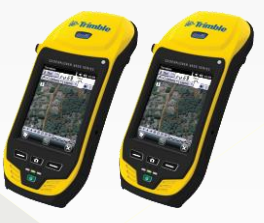

## **Logiciels**

● Cartographie / Levés topographiques / GPS :

- › ArcGis Desktop (SIG bureautique) 2 licences
- › ArcPad (GPS) 2 licences
- › Microstation (DAO) 2 licences
- › Veremap (SIG Web) 1 licence
- › TopoCalc (levés topos) 1 licence
- Traitement de données :
	- › FME (Traitement bureautique) 3 licences
	- › GTF (Traitement Web) 1 licence
	- › Autres logiciels **libres (gratuits)** :
		- Qgis, PostgreSql, PostGis, PgAdmin, WinSCP, DraftSight, etc.

tercommunal d'Information Géographique

### **13 000 € TTC / an**

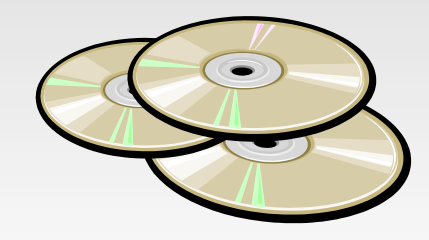

## Les applications du SiiG

## VEREMAP : Logiciel de cartographie en ligne

### [www.siig.fr](http://www.siig.fr/)

### ACCES SECURISE par code d'accès nominatif

(agents administratifs et techniques, élus et partenaires)

### ACCES PUBLIC ouvert à tous

(administrés, bureaux d'étude, cabinets d'urbanisme géomètres, notaires, etc.)

### DOCUMENTS D'URBANISME

Plans et règlements des Cartes Communales, POS et PLU

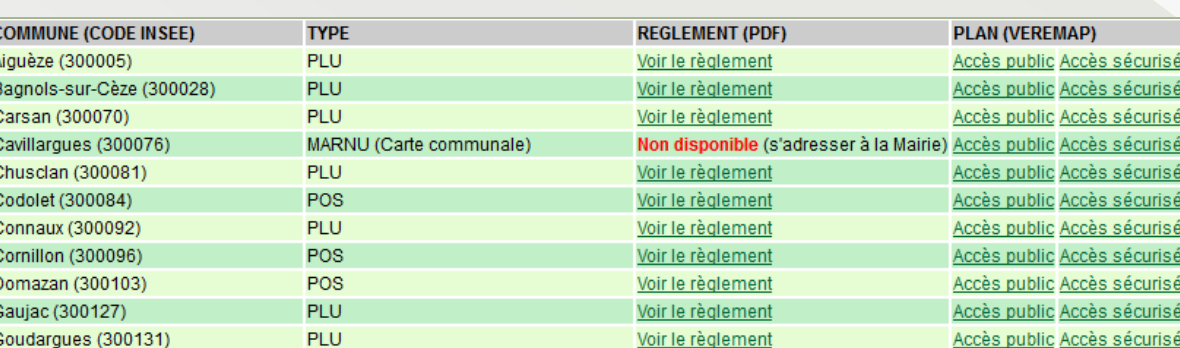

#### **CONSULTATION EN LIGNE**

×

Consultez en ligne le cadastre, les PLU et POS, les réseaux secs et humides, les photographies aériennes, l'éclairage public, les points de collecte des déchets ménagers, etc. sur l'ensemble du territoire intercommunal du SiiG.

**ACCÈS SÉCURISÉ ACCÈS PUBLIC** 

**DOCUMENTS D'URBANISME** 

**X2 TRAITEMENT DE DONNÉES** 

## Les applications du SiiG

## VEREMAP : Logiciel de cartographie en ligne

- Accès sécurisé :
	- + de 50 thématiques accessibles
	- Accès en mise à jour :
		- Services de l'urbanisme :
			- Assainissement Non Collectif (ANC)
			- Permis de construire (CU, AT, PC, …)
			- Puits, forages
		- Service de l'état civil :
			- Cimetières
		- Services techniques :
			- Collecte des déchets
			- Domaine public
			- Espaces verts
			- Voirie, circulation
		- Réseaux secs :
			- Eclairage public
		- Adresses

#### Cadastre  $>$

Activités, Economie > Adresses  $>$ Agriculture > Cartes  $IGN >$ Environnement  $\geq$ Etat civil  $>$ Photos aériennes > Plans topos > Réseaux humides > Réseaux secs >  $Risques$  > Services techniques > Urbanisme  $>$ Vérifications > Coordonnées A Cartes personnalisées **Traitements** 

## Les applications du SiiG

## VEREMAP : Logiciel de cartographie en ligne

- Accès public :
	- Cadastre actualisé annuellement
	- Documents d'urbanisme :
		- Cartes Communales, POS et PLU
	- PPRi
	- Photo aérienne (20 cm)
	- Cartes IGN 1/25000ème
	- Adresses (voies et numéros)
	- **Cimetières**
	- Collecte des déchets
	- Elections (secteurs et bureaux de vote)
	- Eclairage public (lanternes)
	- Voirie, circulation (travaux, etc.)

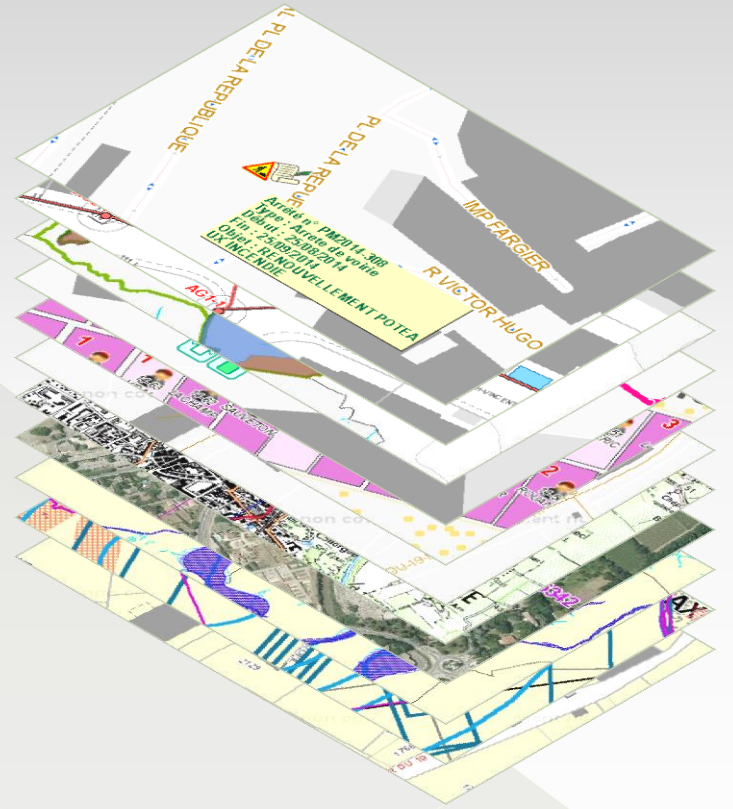

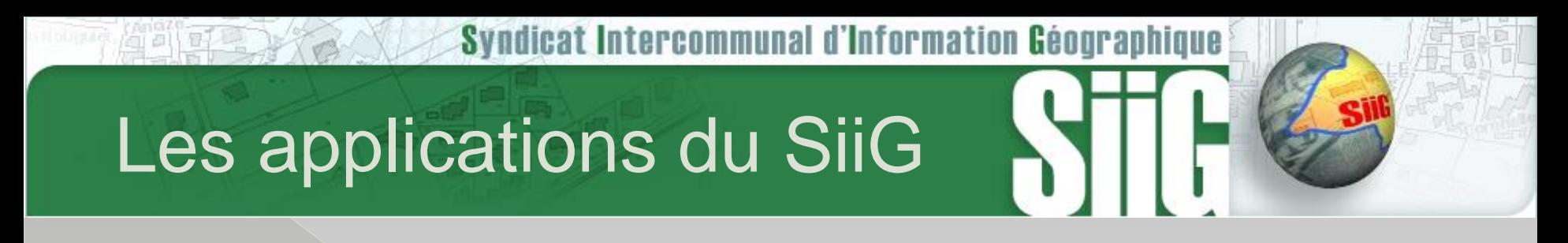

### Photo aérienne (20 cm de résolution) :

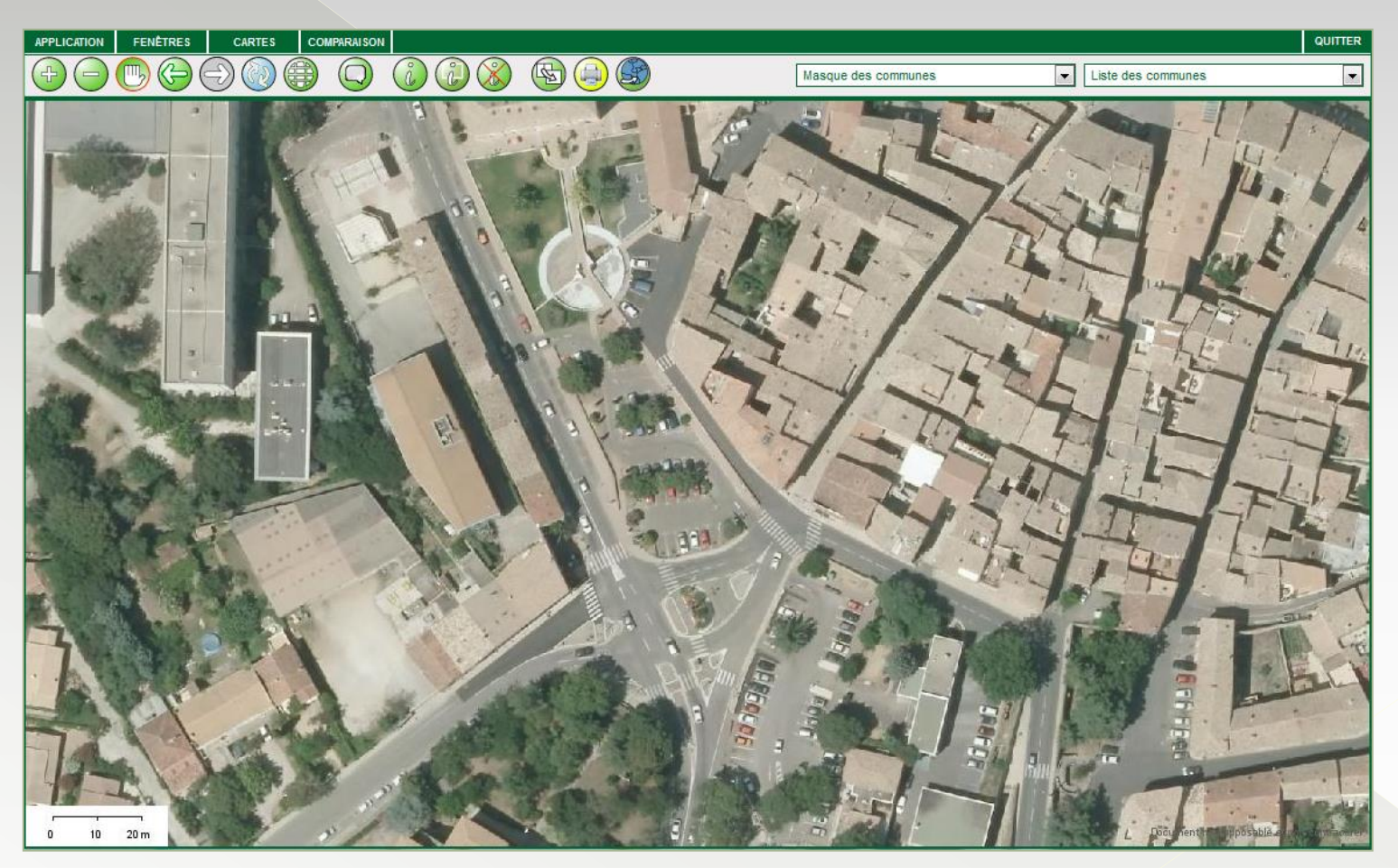

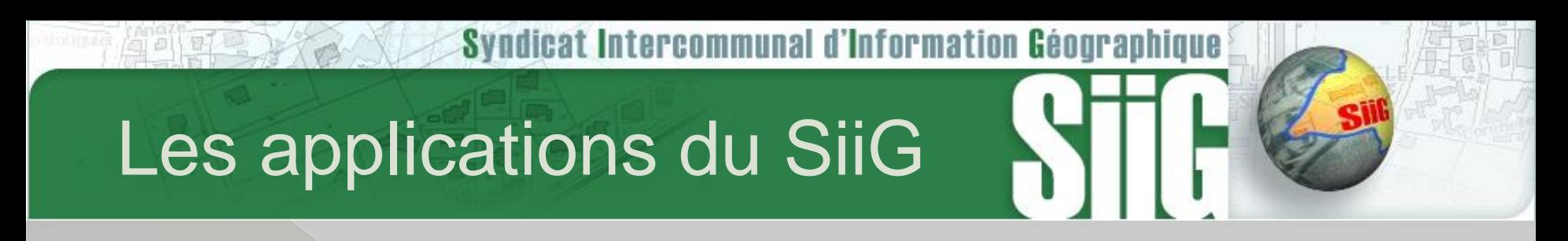

ANC (Assainissement Non Collectif) :

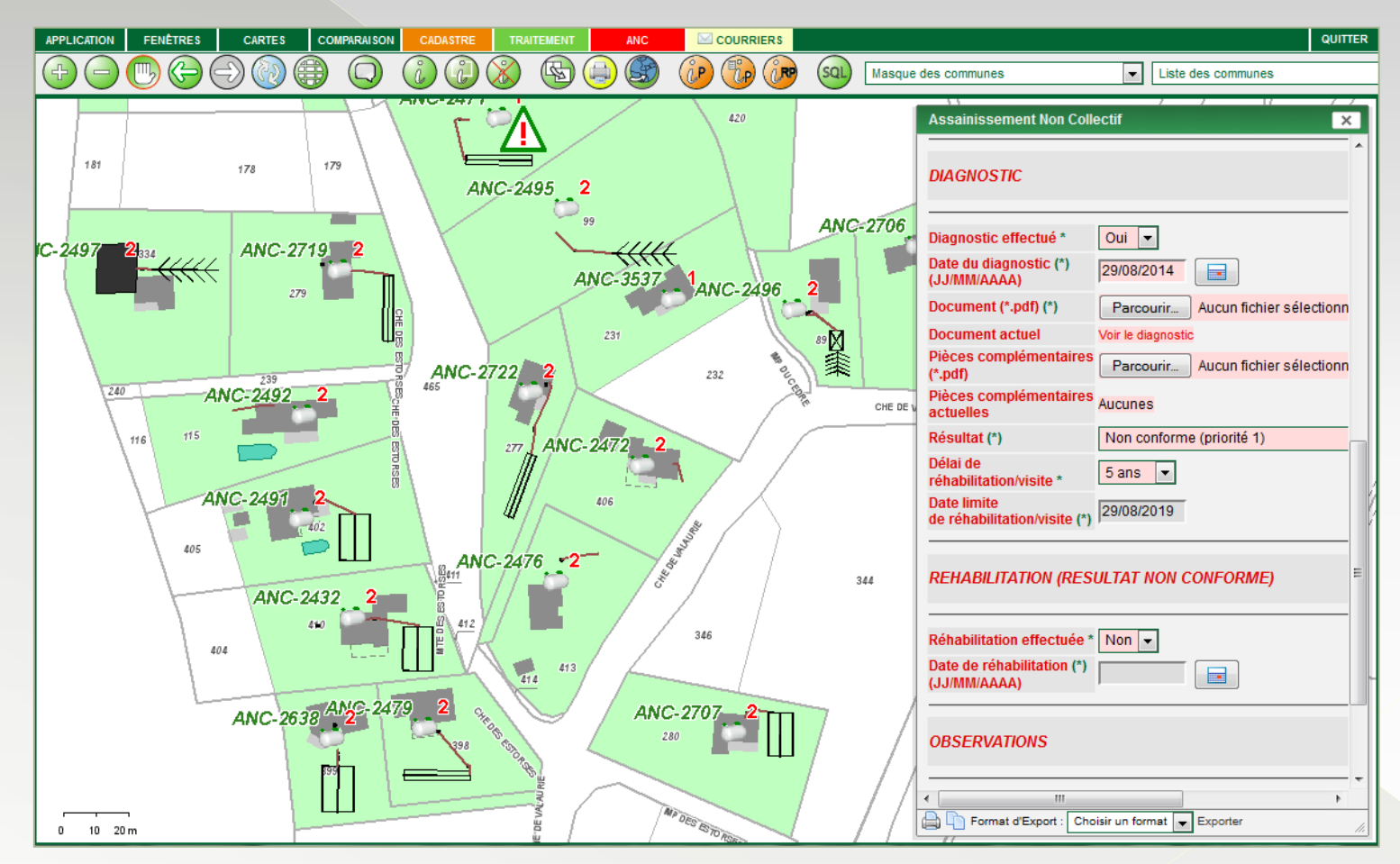

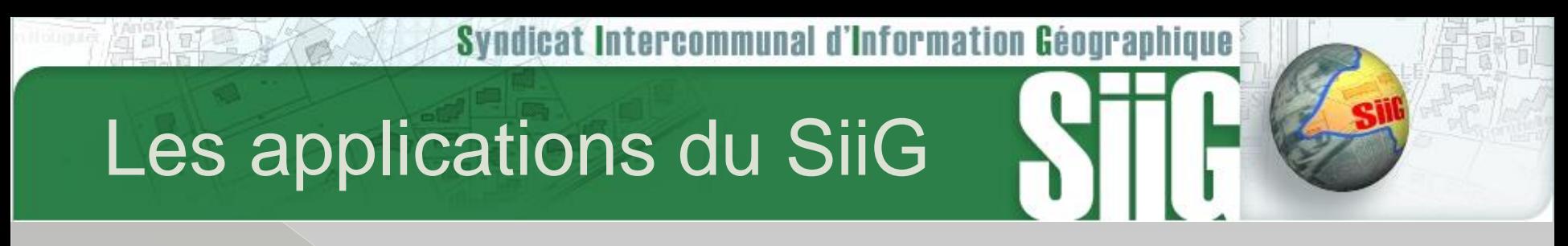

Adresses :

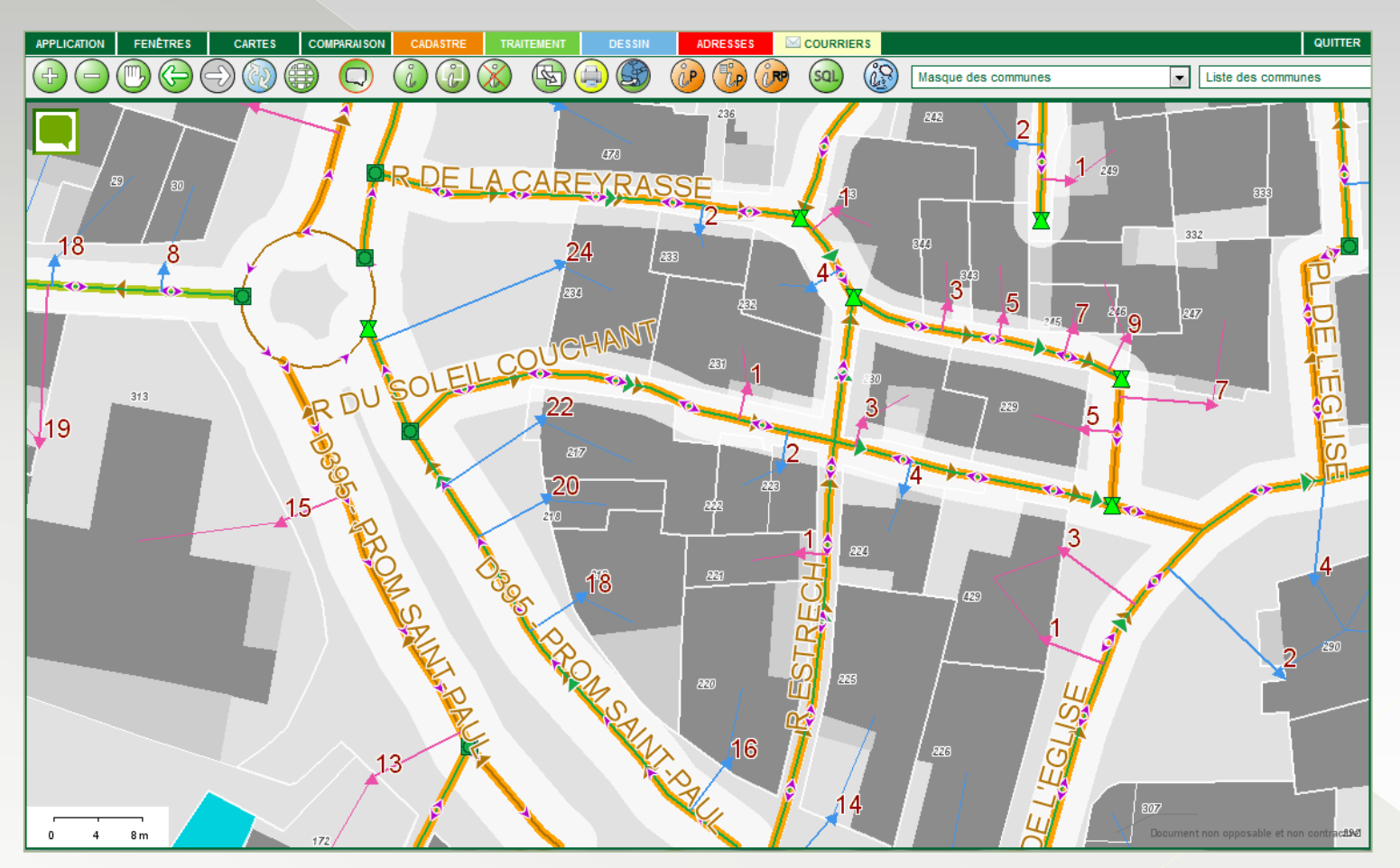

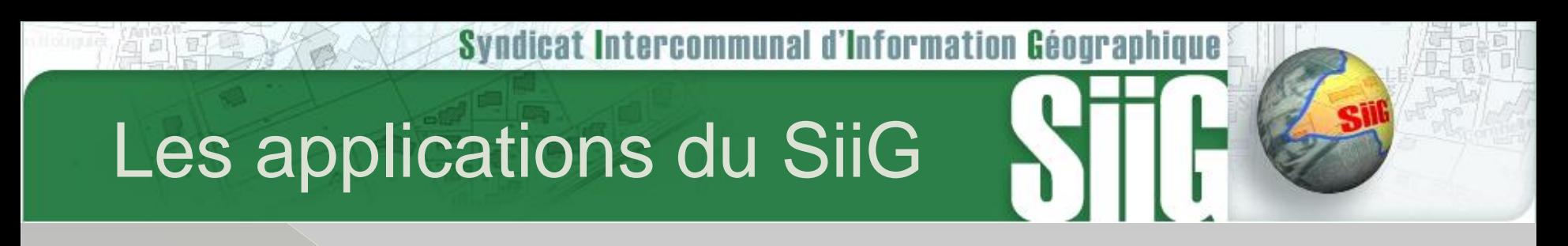

### Cimetières (concessions et défunts) :

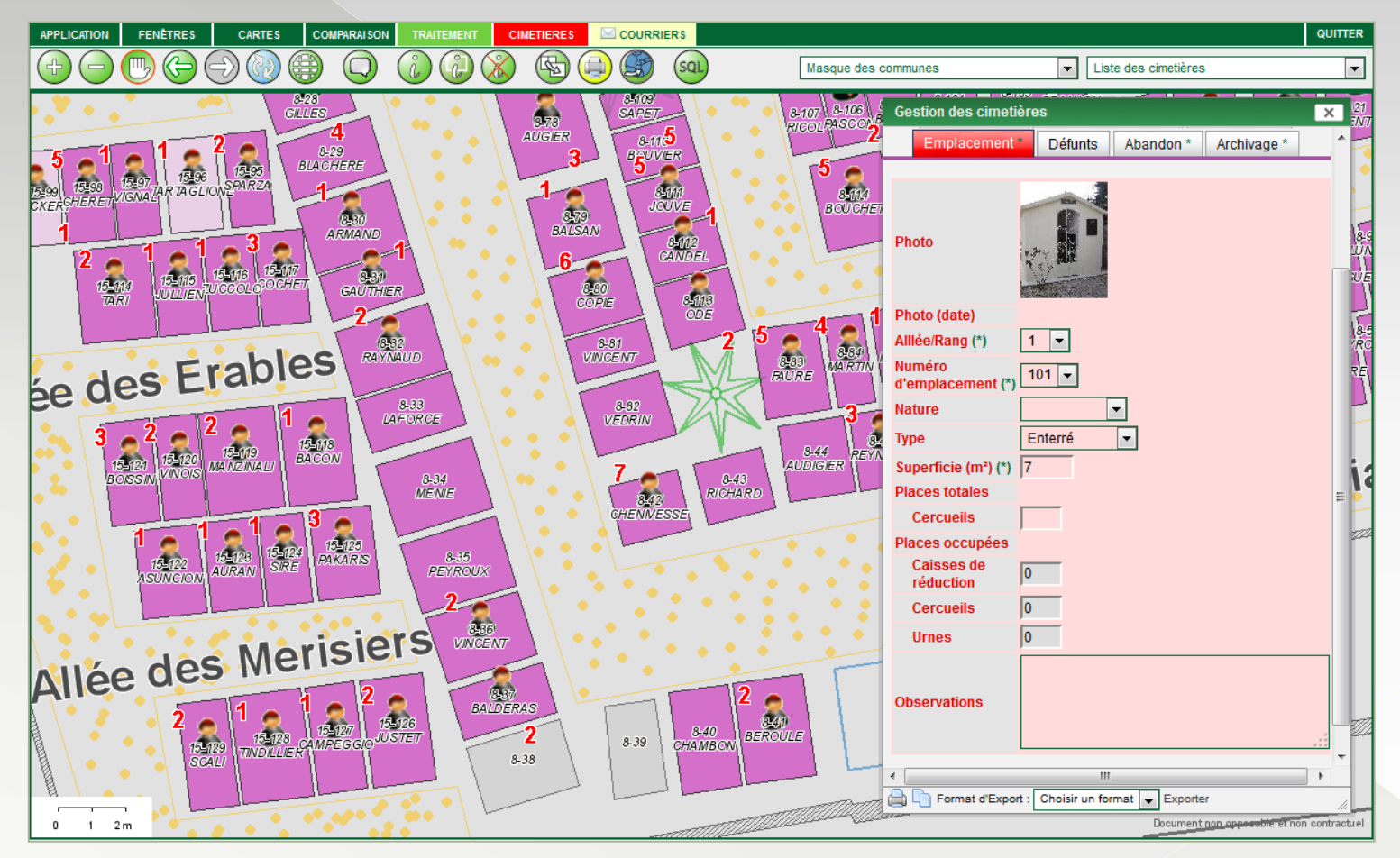

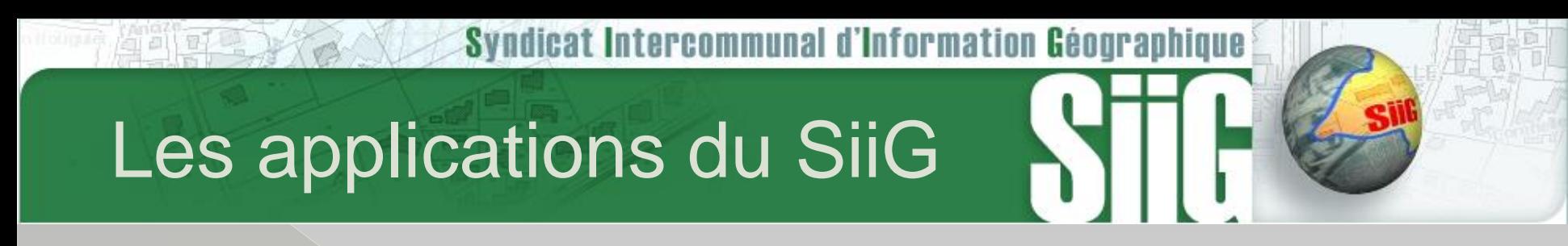

Déchets (conteneurs et PAV) :

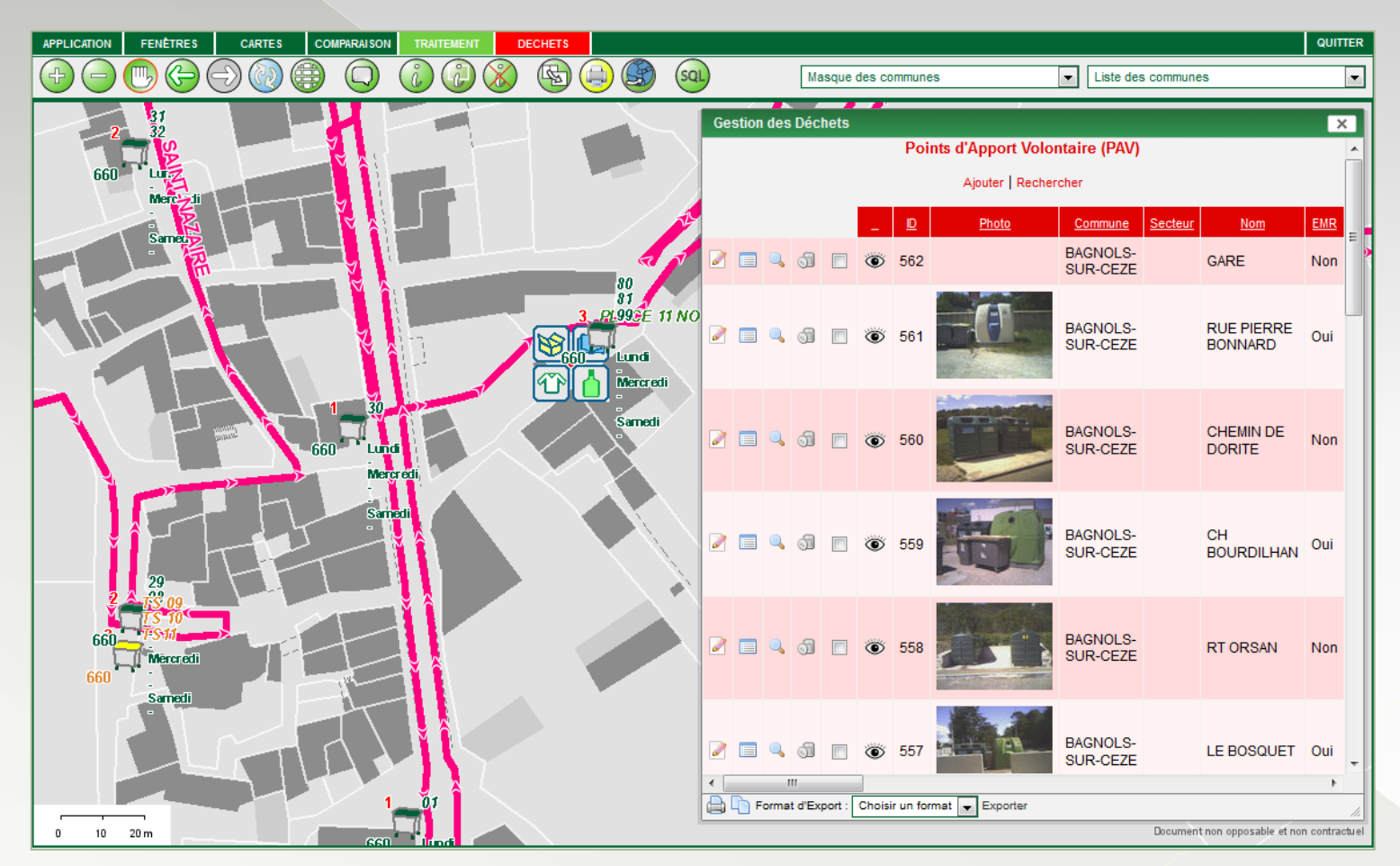

Lundi 12 Septembre 2016 15

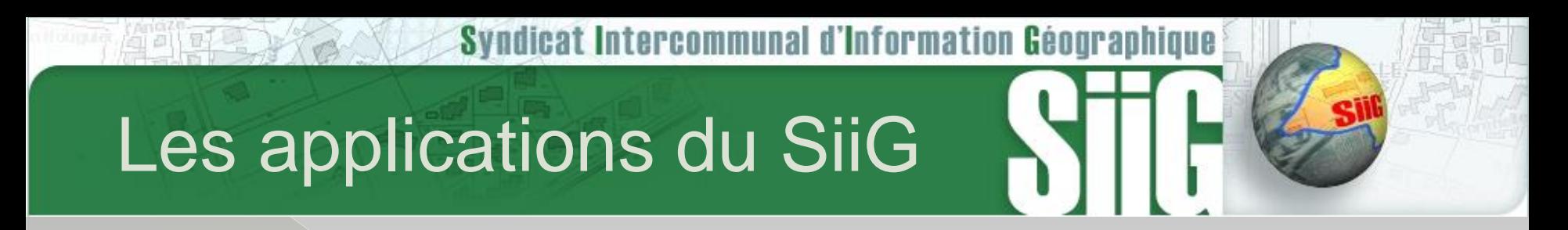

### Réseaux d'eau potable :

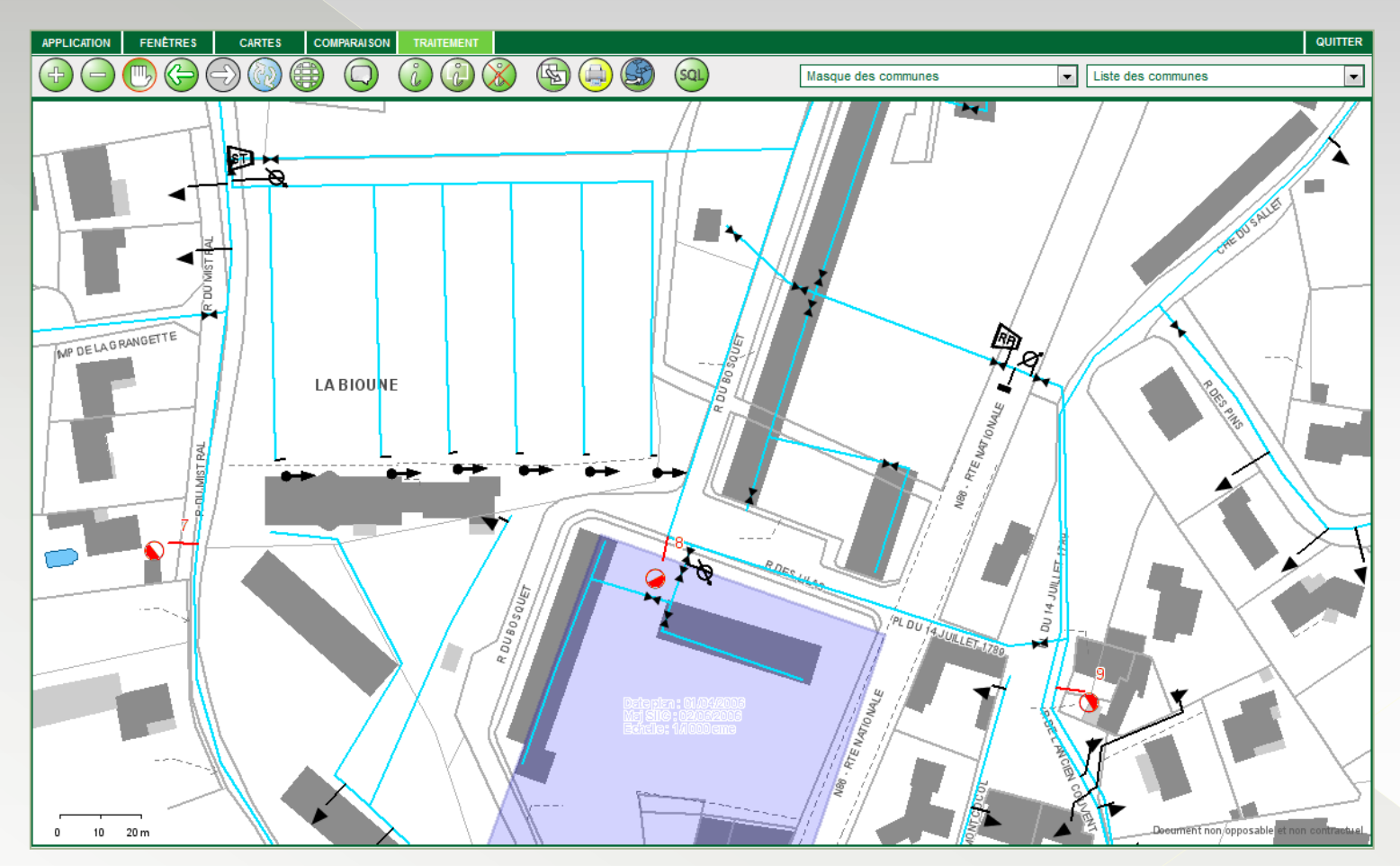

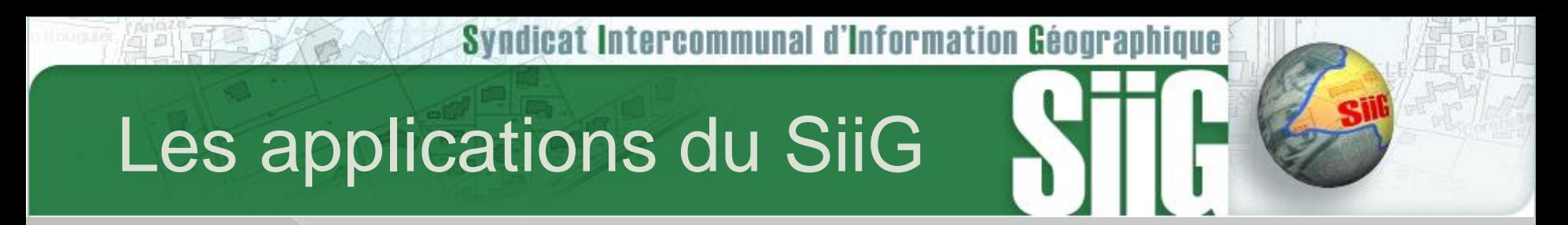

Réseaux d'éclairage public (coffrets, lanternes, câbles) :

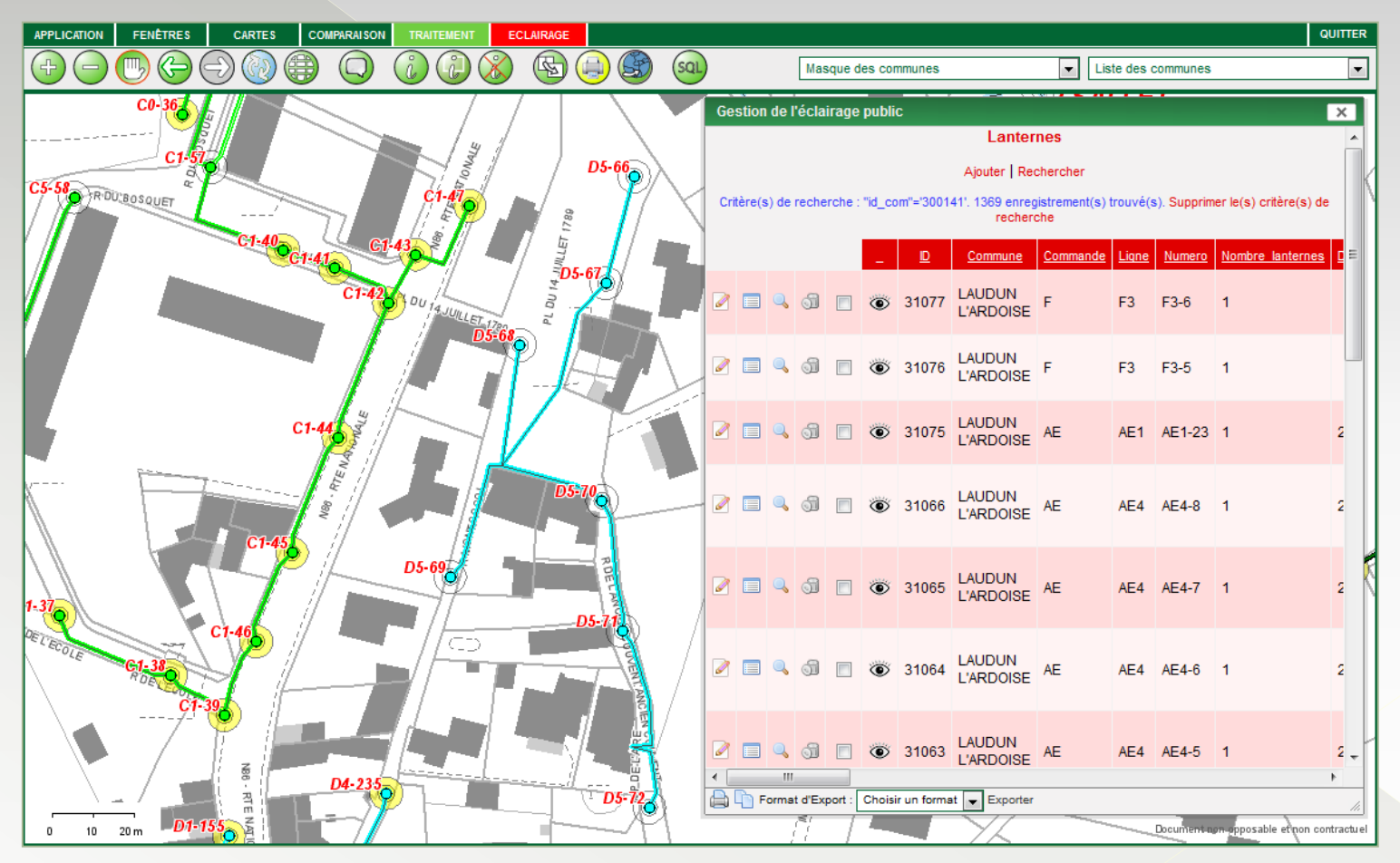

Lundi 12 Septembre 2016 17

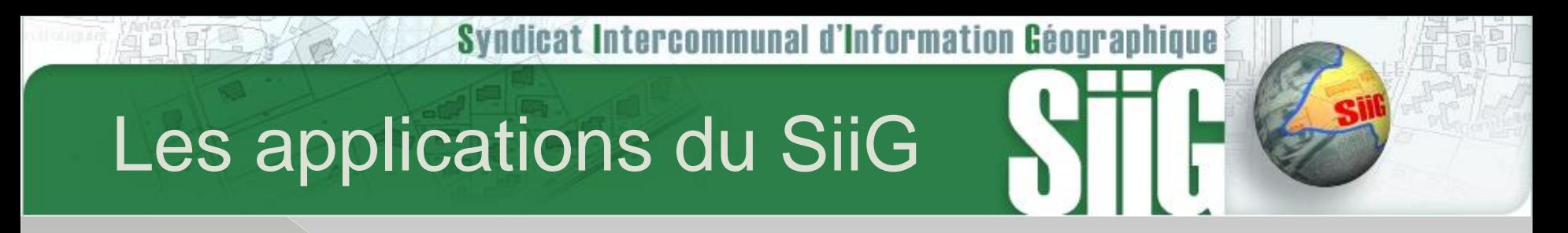

### **◎ Recensement INSEE :**

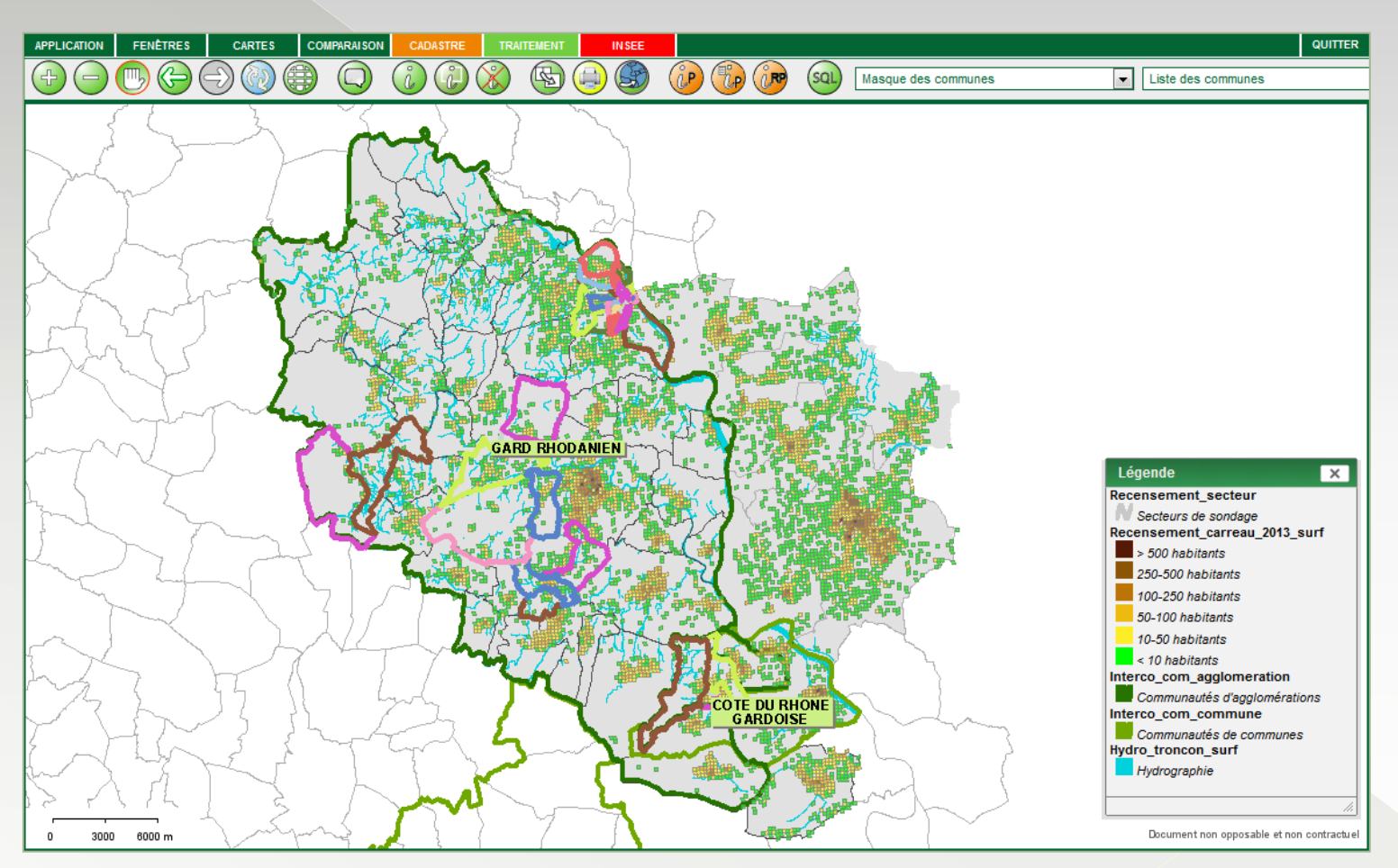

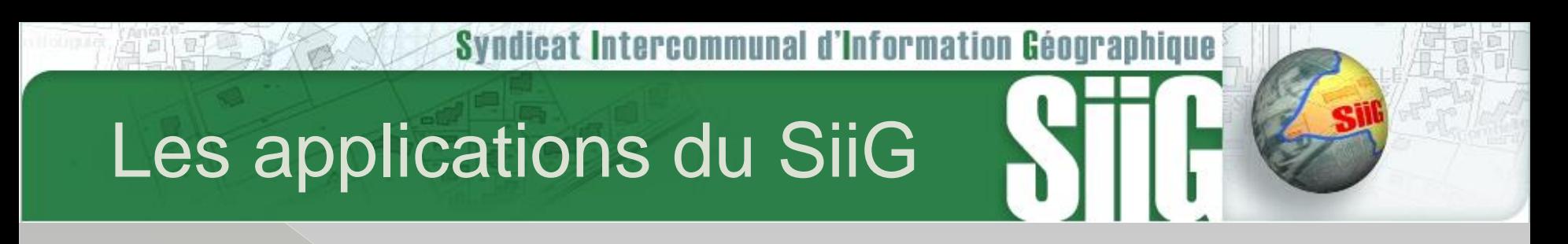

Voirie / Circulation (arrêtés, équipements, signalisation) :

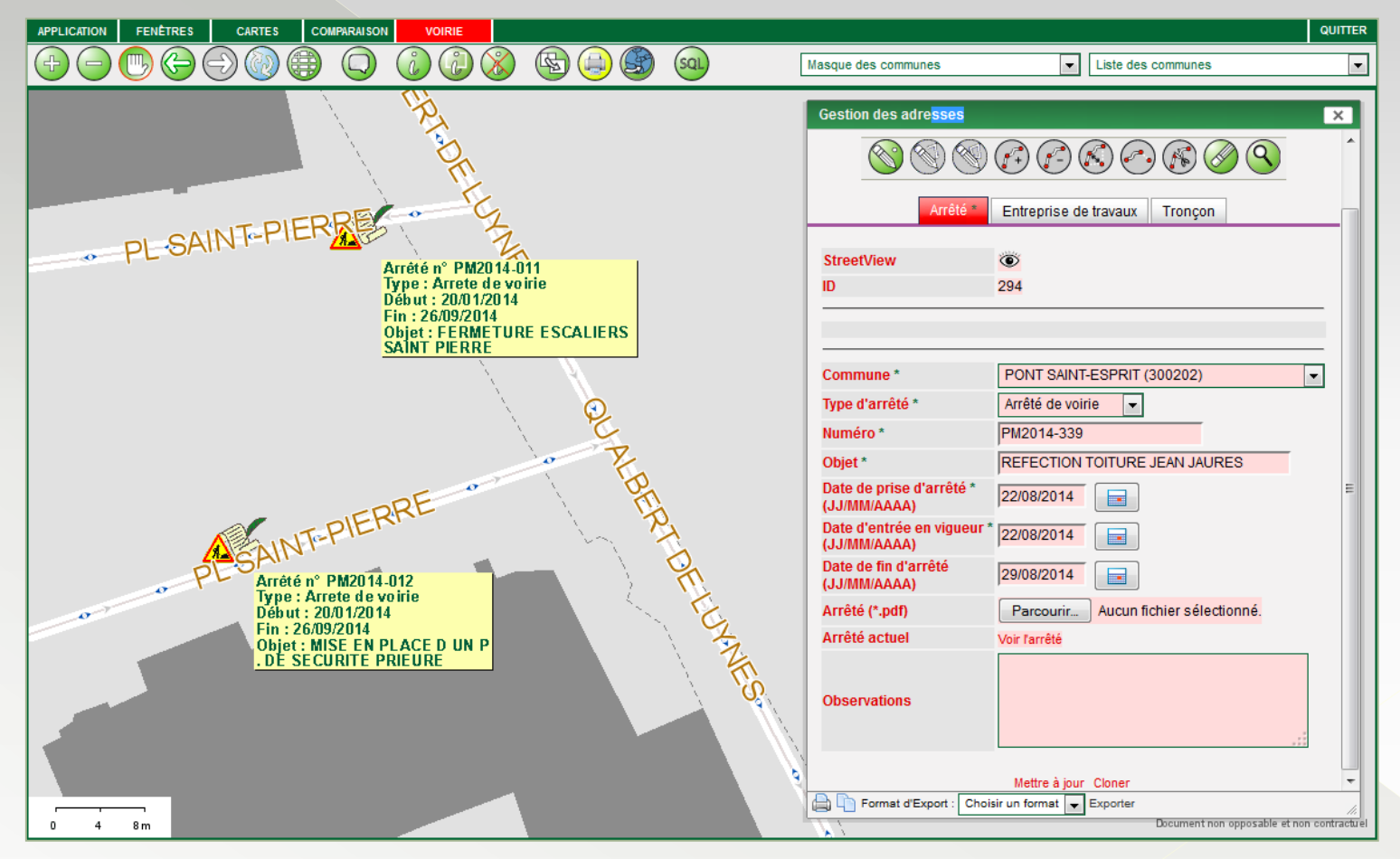

Lundi 12 Septembre 2016 19

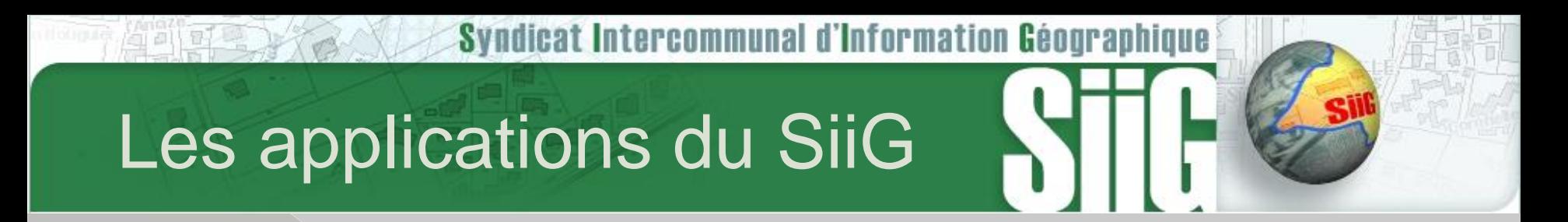

OPAL : Zonages post-accidentels nucléaires (Marcoule / Tricastin) :

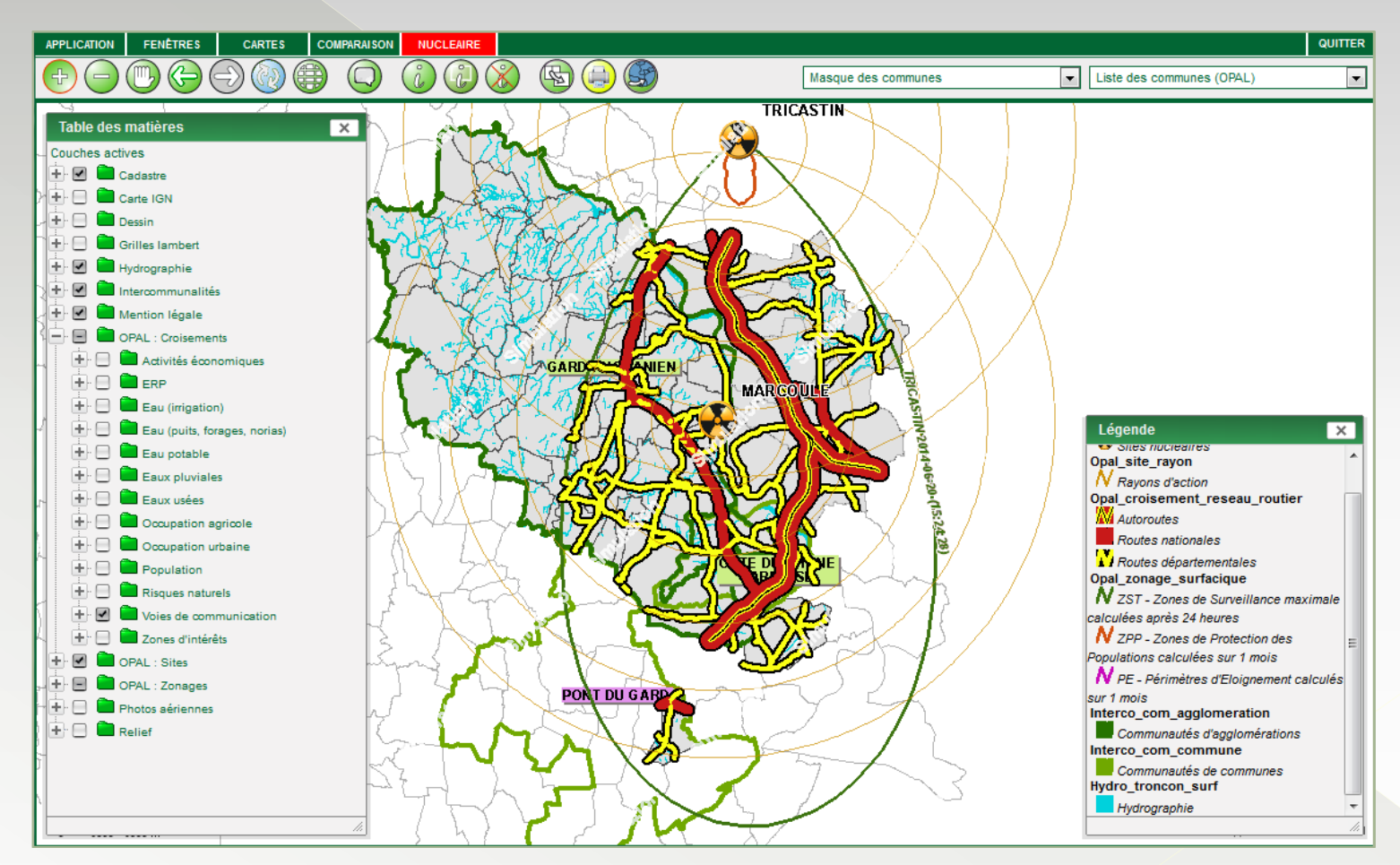

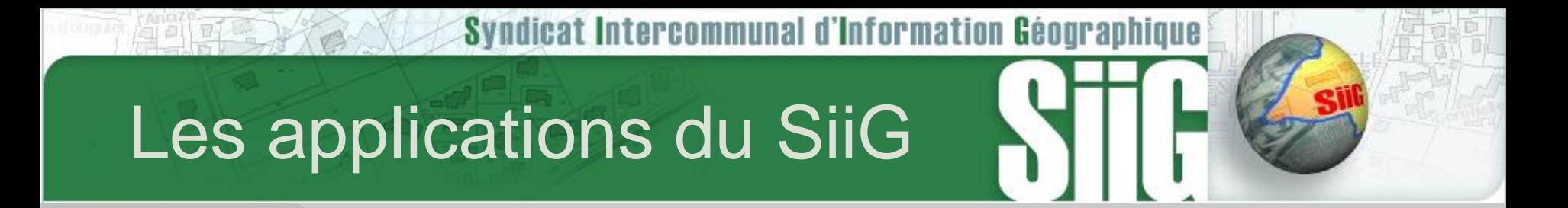

### VEREMAP : Logiciel de cartographie en ligne

**Evolution des connexions** 

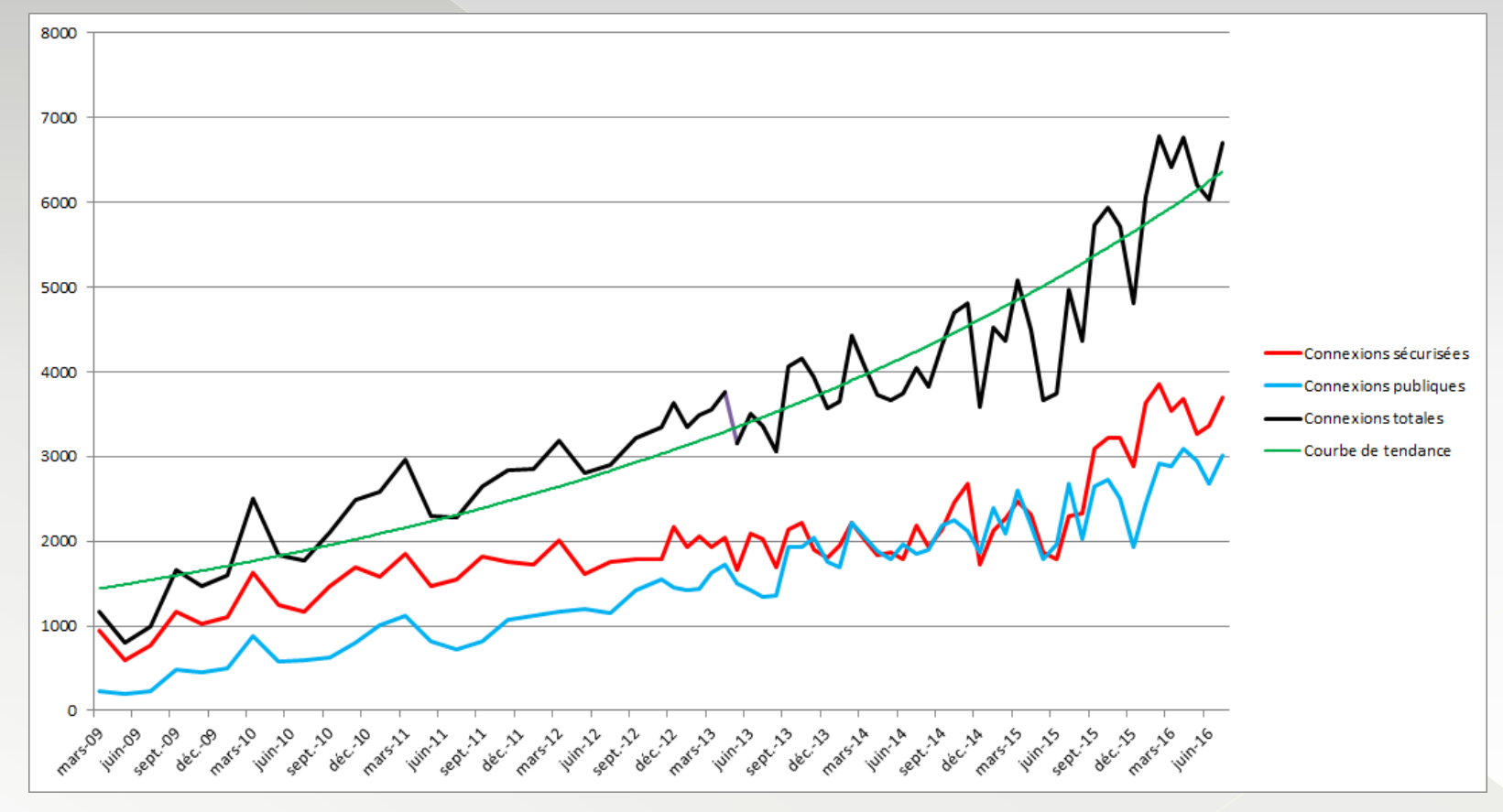

## Les applications du SiiG

 $\overline{\mathbf{x}}$ 

### GTF : Logiciel de traitement et d'extraction de données

- [www.siig.fr](http://www.siig.fr/) (+ de 60 traitements disponibles)
	- Traitement et extraction de données (format EXCEL)

Exemple : Longueur des canalisations d'eau potable triées par matériau

Syndicat Intercommunal d'Information Géographique

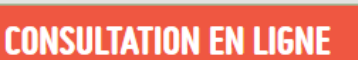

Consultez en ligne le cadastre, les PLU et POS, les réseaux secs et humides, les photographies aériennes, l'éclairage public, les points de collecte des déchets ménagers, etc. sur l'ensemble du territoire intercommunal du SiiG.

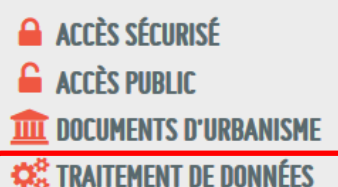

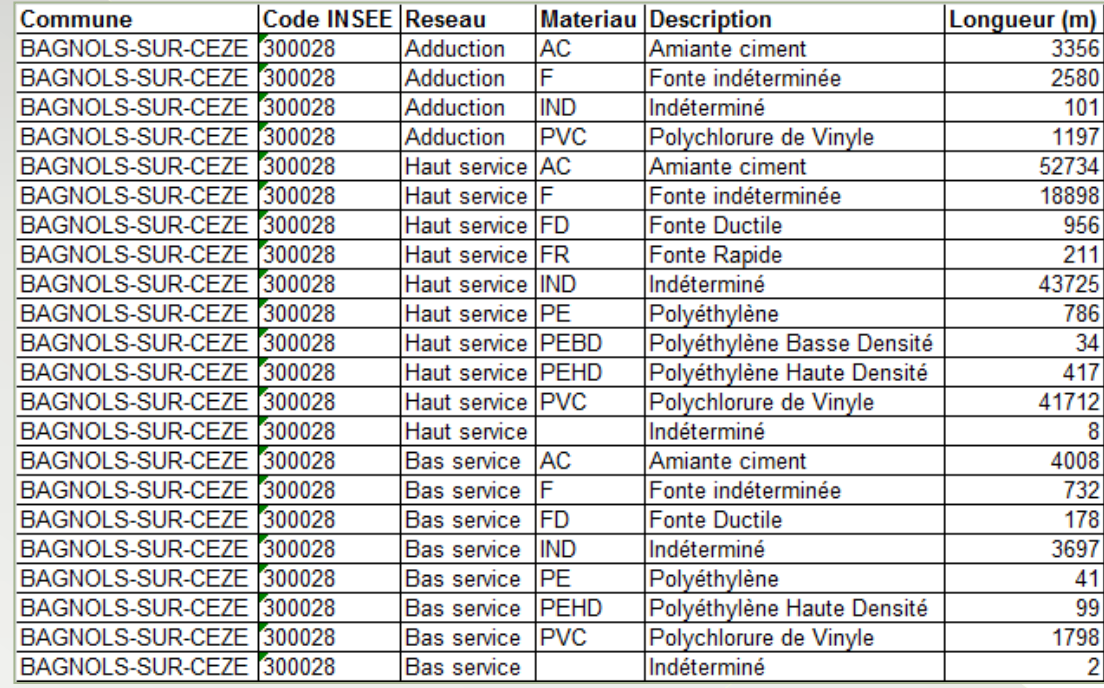

## Les applications du SiiG

## GTF : Logiciel de traitement et d'extraction de données

### **Extraction de données**

- Adresses (voies nommées et numéros d'entrées de propriétés)
- Assainissement Non Collectif (contrôles d'ANC)
- Cadastre (propriétaires, parcelles, locaux)
- Cimetières (titres de concessions)
- Déchets (conteneurs et PAV)
- DFCI (pistes DFCI)
- Eau potable (canalisations)
- Eaux pluviales (canalisations)
- Eaux usées (canalisations, regards)
- Eclairage public (câbles, lanternes)
- Economie (entreprises)
- Elections (électeurs par bureaux de vote)
- Fibre optique (lignes)
- Permis (dossiers de demande)
- Puits et forages (déclarations)
- Recensement INSEE (propriétaires par secteurs)

Les applications du SiiG

## DEMONSTRATION

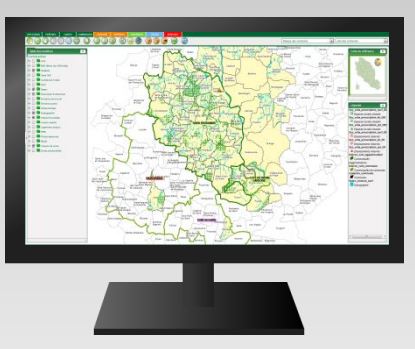

- Module Adresses : *[http://carto.siig.fr \(adresses\)](http://carto.siig.fr/veremap2015.pro/index.phtml?mode=new&mapId=6339&scale=167789&X=827543&Y=6337921)*
- Module Permis de construire : *[http://carto.siig.fr \(permis de construire\)](http://carto.siig.fr/veremap2015.pro/index.phtml?mode=new&mapId=6341&scale=167789&X=827543&Y=6337921)*

Syndicat Intercommunal d'Information Géographique

- Module ANC (Assainissement Non Collectif) : *[http://carto.siig.fr \(ANC\)](http://carto.siig.fr/veremap2015.pro/index.phtml?mode=new&mapId=6355&scale=167789&X=827543&Y=6337921)*
- Module Cimetières : *[htttp://carto.siig.fr \(cimetières\)](http://carto.siig.fr/veremap2015.pro/index.phtml?mode=new&mapId=6340&scale=167789&X=827543&Y=6337921)*

# Perspectives d'évolution

## Mise en place d'une cellule topographique :

Syndicat Intercommunal d'Information Géographique

Constitution d'un Référentiel à Très Grande Echelle (RTGE) institué par le décret DT-DICT du 15 février 2012 [http://carto.nanterre.fr \(exemple de Nanterre\)](http://carto.nanterre.fr/site/index.html?thematique=topographie)

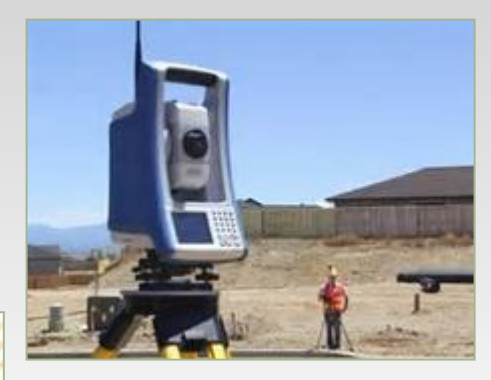

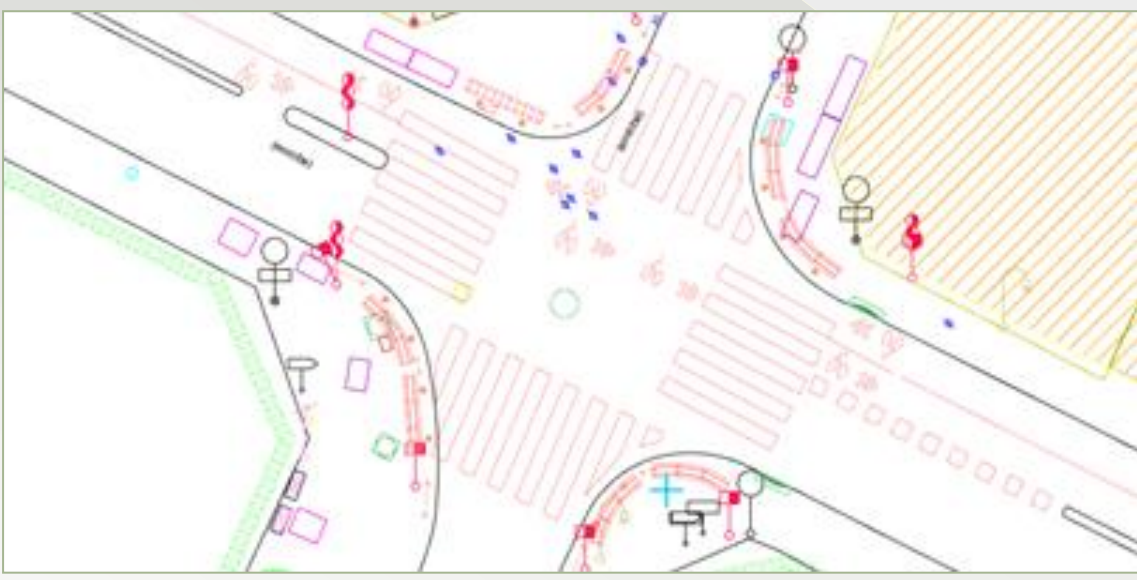

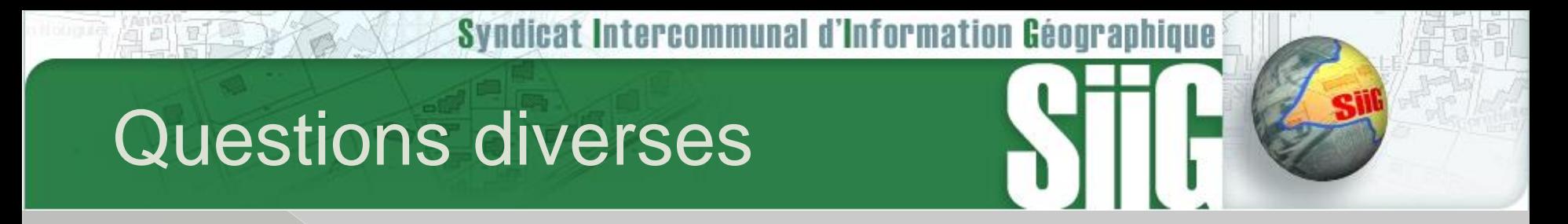

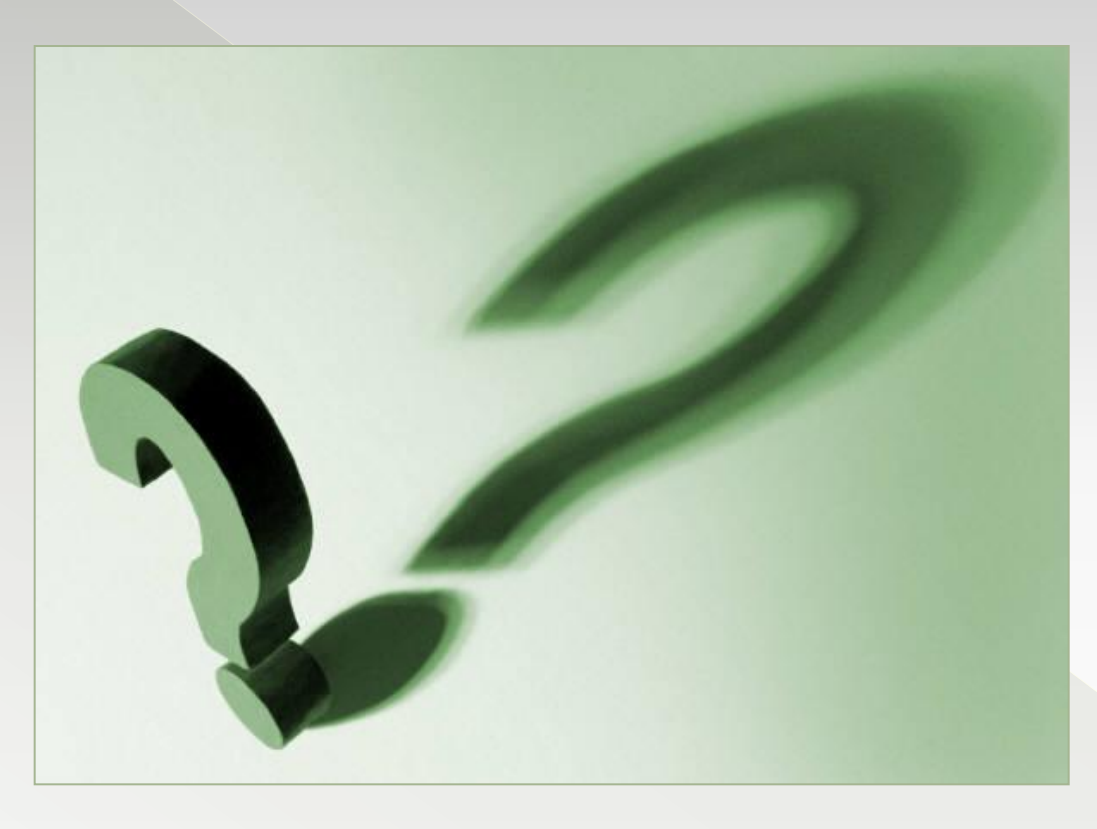